# Package 'iBreakDown'

May 7, 2021

<span id="page-0-0"></span>Title Model Agnostic Instance Level Variable Attributions

Version 2.0.1

Description Model agnostic tool for decomposition of predictions from black boxes.

Supports additive attributions and attributions with interactions.

The Break Down Table shows contributions of every variable to a final prediction.

The Break Down Plot presents variable contributions in a concise graphical way.

This package works for classification and regression models.

It is an extension of the 'breakDown' package (Staniak and Biecek 2018) <doi:10.32614/RJ-2018-072>,

with new and faster strategies for orderings.

It supports interactions in explanations and has interactive visuals (implemented with 'D3.js' library).

The methodology behind is described in the 'iBreakDown' arti-

cle (Gosiewska and Biecek 2019) <arXiv:1903.11420>

This package is a part of the 'DrWhy.AI' universe (Biecek 2018) <arXiv:1806.08915>.

#### Depends  $R$  ( $>= 3.5$ )

License GPL-3

Encoding UTF-8

RoxygenNote 7.1.1

Imports ggplot2

Suggests DALEX, knitr, rmarkdown, randomForest, e1071, ranger, nnet, testthat, r2d3, jsonlite, covr

#### VignetteBuilder knitr

URL <https://ModelOriented.github.io/iBreakDown/>,

<https://github.com/ModelOriented/iBreakDown>

#### BugReports <https://github.com/ModelOriented/iBreakDown/issues>

#### NeedsCompilation no

```
Author Przemyslaw Biecek [aut, cre] (<https://orcid.org/0000-0001-8423-1823>),
     Alicja Gosiewska [aut] (<https://orcid.org/0000-0001-6563-5742>),
     Hubert Baniecki [aut] (<https://orcid.org/0000-0001-6661-5364>),
     Adam Izdebski [aut],
     Dariusz Komosinski [ctb]
```
<span id="page-1-0"></span>Maintainer Przemyslaw Biecek <przemyslaw.biecek@gmail.com> Repository CRAN Date/Publication 2021-05-07 13:50:03 UTC

## R topics documented:

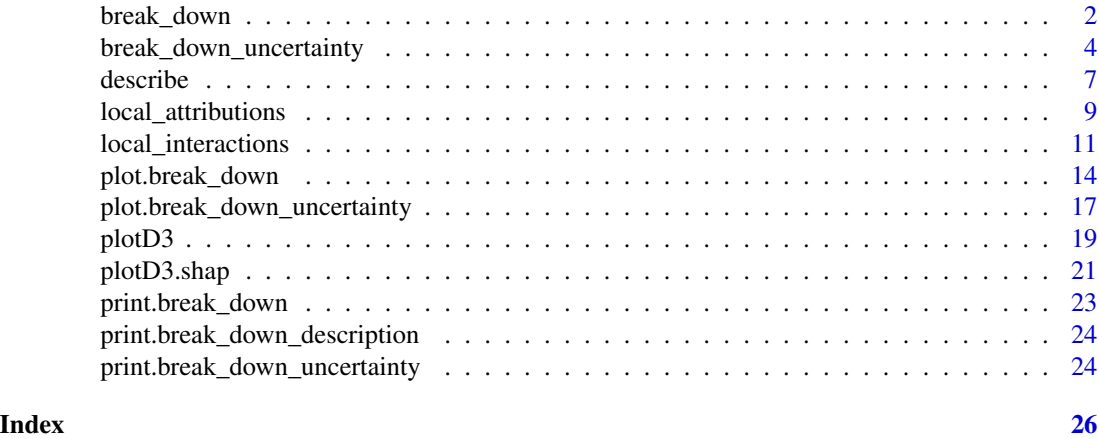

<span id="page-1-1"></span>break\_down *Model Agnostic Sequential Variable Attributions*

#### Description

This function finds Variable Attributions via Sequential Variable Conditioning. It calls either [local\\_attributions](#page-8-1) for additive attributions or [local\\_interactions](#page-10-1) for attributions with interactions.

#### Usage

```
break\_down(x, ..., interactions = FALSE)## S3 method for class 'explainer'
break_down(x, new_observation, ..., interactions = FALSE)
## Default S3 method:
break_down(
  x,
  data,
  predict_function = predict,
  new_observation,
  keep_distributions = FALSE,
  order = NULL,
  label = class(x)[1],...,
  interactions = FALSE
)
```
#### <span id="page-2-0"></span>break\_down 3

#### Arguments

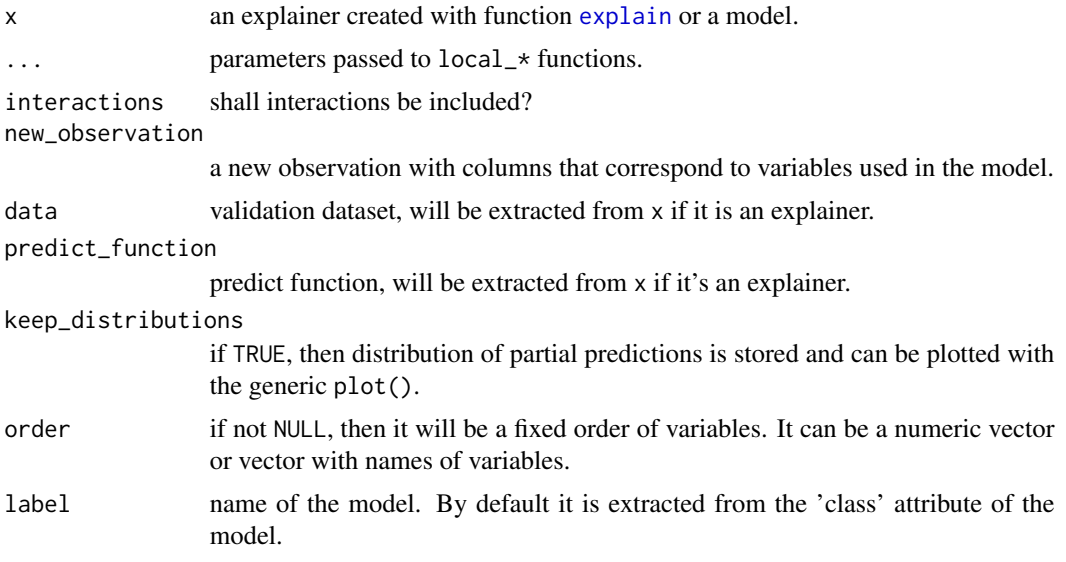

#### Value

an object of the break\_down class.

#### References

Explanatory Model Analysis. Explore, Explain and Examine Predictive Models. [https://ema.](https://ema.drwhy.ai) [drwhy.ai](https://ema.drwhy.ai)

#### See Also

[local\\_attributions](#page-8-1), [local\\_interactions](#page-10-1)

```
library("DALEX")
library("iBreakDown")
set.seed(1313)
model_titanic_glm <- glm(survived ~ gender + age + fare,
                      data = titanic_imputed, family = "binomial")
explain_titanic_glm <- explain(model_titanic_glm,
                           data = titanic_imputed,
                           y = titanic_imputed$survived,
                           label = "glm")bd_glm <- break_down(explain_titanic_glm, titanic_imputed[1, ])
bd_glm
plot(bd_glm, max_features = 3)
## Not run:
## Not run:
```

```
library("randomForest")
set.seed(1313)
# example with interaction
# classification for HR data
model <- randomForest(status ~ . , data = HR)
new_observation <- HR_test[1,]
explainer_rf <- explain(model,
                        data = HR[1:1000, 1:5])bd_rf <- break_down(explainer_rf,
                           new_observation)
head(bd_rf)
plot(bd_rf)
## End(Not run)
```
<span id="page-3-2"></span>break\_down\_uncertainty

*Explanation Level Uncertainty of Sequential Variable Attribution*

#### <span id="page-3-1"></span>Description

This function calculates the break down algorithm for B random orderings. Then it calculates the distribution of attributions for these different orderings. Note that the shap() function is just a simplified interface to the break\_down\_uncertainty() function with a default value set to B=25.

#### Usage

```
break_down_uncertainty(x, ..., keep_distributions = TRUE, B = 10)
## S3 method for class 'explainer'
break_down_uncertainty(
 x,
 new_observation,
  ...,
 keep_distributions = TRUE,
 B = 10)
## Default S3 method:
break_down_uncertainty(
 x,
 data,
 predict_function = predict,
 new_observation,
  label = class(x)[1],...,
```
<span id="page-3-0"></span>

```
path = NULL,
  keep_distributions = TRUE,
  B = 10\lambda
```
shap $(x, \ldots, B = 25)$ 

#### Arguments

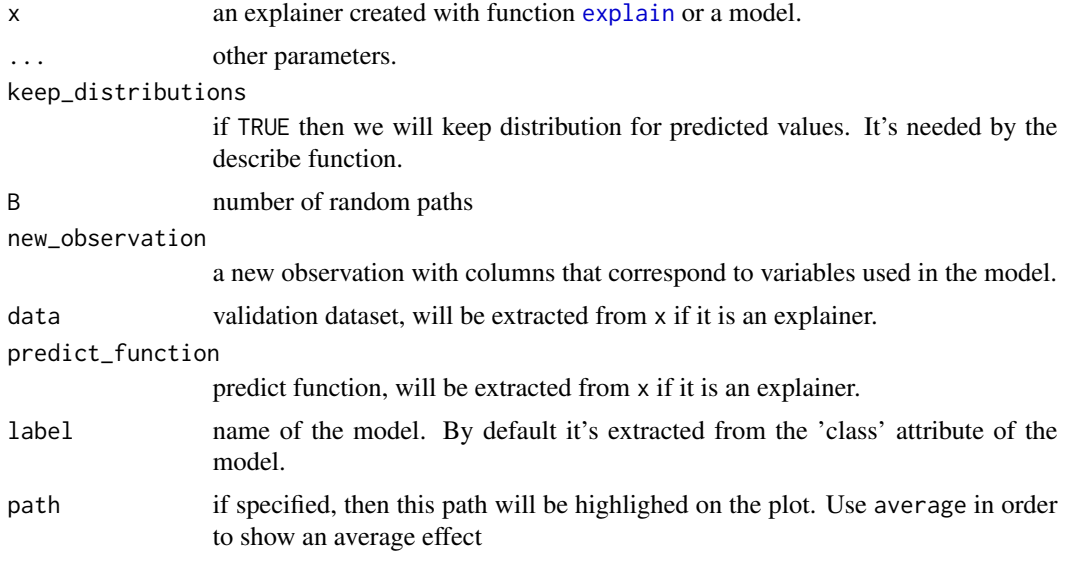

#### Value

an object of the break\_down\_uncertainty class.

#### References

Explanatory Model Analysis. Explore, Explain and Examine Predictive Models. [https://ema.](https://ema.drwhy.ai) [drwhy.ai](https://ema.drwhy.ai)

#### See Also

[break\\_down](#page-1-1), [local\\_attributions](#page-8-1)

```
library("DALEX")
library("iBreakDown")
set.seed(1313)
model_titanic_glm <- glm(survived ~ gender + age + fare,
                      data = titanic_imputed, family = "binomial")
explain_titanic_glm <- explain(model_titanic_glm,
                              data = titanic_imputed,
                               y = titanic_imputed$survived,
```

```
label = "glm")# there is no explanation level uncertanity linked with additive models
bd_glm <- break_down_uncertainty(explain_titanic_glm, titanic_imputed[1, ])
bd_glm
plot(bd_glm)
## Not run:
## Not run:
library("randomForest")
set.seed(1313)
model <- randomForest(status ~ . , data = HR)
new_observation <- HR_test[1,]
explainer_rf <- explain(model,
                        data = HR[1:1000, 1:5])
bd_rf <- break_down_uncertainty(explainer_rf,
                           new_observation)
bd_rf
plot(bd_rf)
# example for regression - apartment prices
# here we do not have intreactions
model <- randomForest(m2.price ~ . , data = apartments)
explainer_rf <- explain(model,
                        data = apartments_test[1:1000, 2:6],
                        y = apartments_test$m2.price[1:1000])
bd_rf <- break_down_uncertainty(explainer_rf, apartments_test[1,])
bd_rf
plot(bd_rf)
bd_rf <- break_down_uncertainty(explainer_rf, apartments_test[1,], path = 1:5)
plot(bd_rf)
bd_rf <- break_down_uncertainty(explainer_rf,
                                     apartments_test[1,],
                                     path = c("floor", "no.rooms", "district",
                                         "construction.year", "surface"))
plot(bd_rf)
bd <- break_down(explainer_rf,
                    apartments_test[1,])
plot(bd)
s <- shap(explainer_rf,
                   apartments_test[1,])
plot(s)
## End(Not run)
```
<span id="page-6-0"></span>

#### Description

Generic function describe generates natural language explanations based on [break\\_down](#page-1-1) and [shap](#page-3-1) explanations, what enhances their interpretability.

#### Usage

```
describe(x, nonsignificance_treshold = 0.15, ...)
## S3 method for class 'break_down'
describe(
 x,
 nonsignificance_treshold = 0.15,
  ...,
  label = NULL,short_description = FALSE,
  display_values = FALSE,
  display_numbers = FALSE,
  display_distribution_details = FALSE,
  display_shap = FALSE
)
## S3 method for class 'break_down_uncertainty'
describe(
  x,
 nonsignificance_treshold = 0.15,
  ...,
  label = NULL,short_description = FALSE,
  display_values = FALSE,
  display_numbers = FALSE,
  display_distribution_details = FALSE,
 display_shap = FALSE
\lambda
```
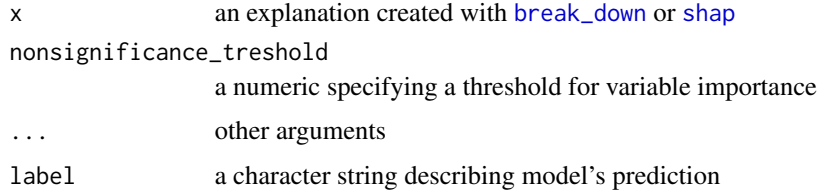

<span id="page-7-0"></span>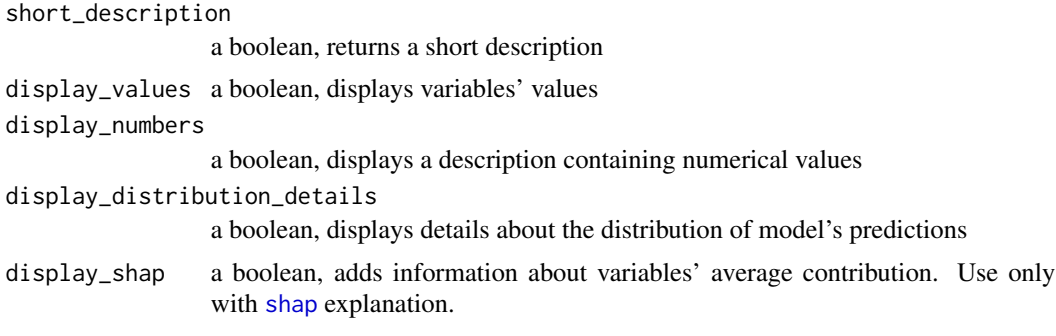

#### Details

Function describe generates a textual explanations by extracting information from a [break\\_down](#page-1-1) or [shap](#page-3-1) explanation. It makes an argument justifying why the model's prediction is lower or higher, than it's average prediction. The description consists of an introduction, argumenation and summary making use from the claim, support, evidence argumentation structure, as recomended for the World Universities Debating style.

The function first selects one of four different scenarios, due to nonsignificance\_treshold. The chosen scenario can be one of the following: 1. Model's prediction for the selected instance is significantly higher than the average prediction. 2. Model's prediction is significantly lower. 3. Model's prediction is close to it's average prediction, however there are significant variables counteracting with each other 4. Model's prediction is close to it's average prediction and all the variables are rather nonsignificant. Then an explanation due to the chosen scenario is generated.

#### Value

A character string of textual explanation

```
library("DALEX")
library("randomForest")
library("iBreakDown")
titanic <- na.omit(titanic)
model_titanic_rf <- randomForest(survived == "yes" ~ gender + age + class + embarked +
                                  fare + sibsp + parch, data = titanic)
explain_titanic_rf <- explain(model_titanic_rf,
                              data = titanic[,-9],
                              y = titanic$survived == "yes",
                              label = "Random Forest v7")bd_explanation <- break_down(explain_titanic_rf, titanic[1, ], keep_distributions = TRUE)
plot(bd_explanation)
description <- describe(bd_explanation,
```

```
label = "the passanger will survive with probability",
short_description = FALSE,
display_values = TRUE,
```

```
display_numbers = TRUE,
                        display_distribution_details = FALSE)
description
library("DALEX")
library("iBreakDown")
titanic <- na.omit(titanic)
model_titanic_glm <- glm(titanic$survived == "yes" ~ age + gender + class + fare + sibsp,
                         data = titanic[,-9], family = "binomial")
explain_titanic_glm <- explain(model_titanic_glm,
                              data = titanic[, -9],y = titanic$survived == "yes",
                              label = "glm")passanger <- titanic[1, -9]
shap_glm <- shap(explain_titanic_glm, passanger)
plot(shap_glm)
describe(shap_glm,
        label = "the selected passanger survives with probability",
         display_shap = TRUE,
         display_numbers = TRUE)
```
<span id="page-8-1"></span>local\_attributions *Model Agnostic Sequential Variable attributions*

#### Description

This function finds Variable attributions via Sequential Variable Conditioning. The complexity of this function is  $O(2<sup>*</sup>p)$ . This function works in a similar way to step-up and step-down greedy approximations in function [break\\_down](#page-1-1). The main difference is that in the first step the order of variables is determined. And in the second step the impact is calculated.

#### Usage

```
local_attributions(x, ...)
## S3 method for class 'explainer'
local_attributions(x, new_observation, keep_distributions = FALSE, ...)
## Default S3 method:
local_attributions(
  x,
 data,
 predict_function = predict,
 new_observation,
  label = class(x)[1],keep_distributions = FALSE,
```

```
order = NULL,
  ...
\lambda
```
#### Arguments

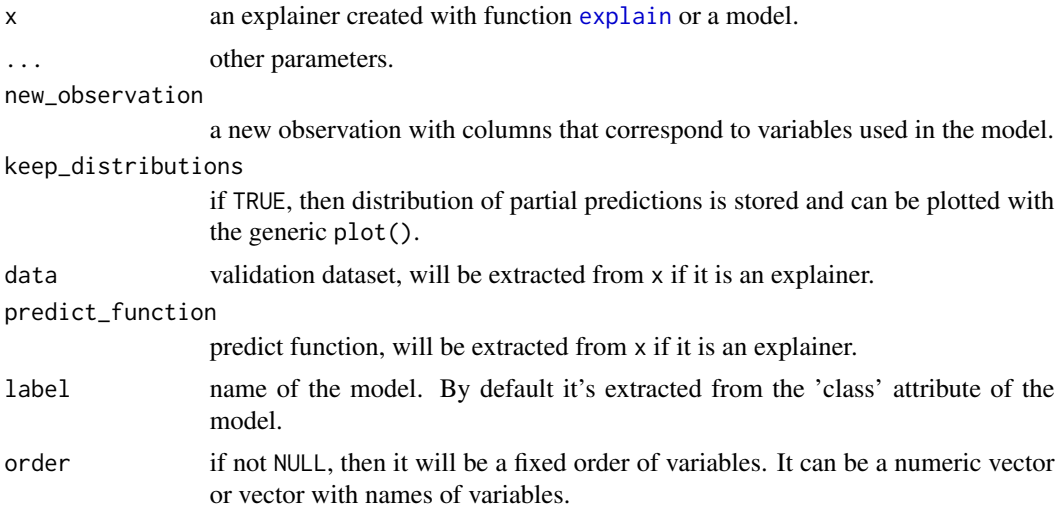

#### Value

an object of the break\_down class.

#### References

Explanatory Model Analysis. Explore, Explain and Examine Predictive Models. [https://ema.](https://ema.drwhy.ai) [drwhy.ai](https://ema.drwhy.ai)

#### See Also

[break\\_down](#page-1-1), [local\\_interactions](#page-10-1)

```
library("DALEX")
library("iBreakDown")
set.seed(1313)
model_titanic_glm <- glm(survived ~ gender + age + fare,
                      data = titanic_imputed, family = "binomial")
explain_titanic_glm <- explain(model_titanic_glm,
                           data = titanic_imputed,
                           y = titanic_imputed$survived,
                           label = "glm")bd_glm <- local_attributions(explain_titanic_glm, titanic_imputed[1, ])
```

```
bd_glm
plot(bd_glm, max_features = 3)
```
<span id="page-9-0"></span>

```
## Not run:
## Not run:
library("randomForest")
set.seed(1313)
# example with interaction
# classification for HR data
model <- randomForest(status ~ . , data = HR)
new_observation <- HR_test[1,]
explainer_rf <- explain(model,
                        data = HR[1:1000,1:5])
bd_rf <- local_attributions(explainer_rf,
                           new_observation)
bd_rf
plot(bd_rf)
plot(bd_rf, baseline = 0)
# example for regression - apartment prices
# here we do not have interactions
model \leq randomForest(m2.price \sim ., data = apartments)
explainer_rf <- explain(model,
                        data = apartments_test[1:1000,2:6],
                        y = apartments_test$m2.price[1:1000])
bd_rf <- local_attributions(explainer_rf,
                           apartments_test[1,])
bd_rf
plot(bd_rf, digits = 1)
bd_rf <- local_attributions(explainer_rf,
                           apartments_test[1,],
                           keep_distributions = TRUE)
plot(bd_rf, plot_distributions = TRUE)
## End(Not run)
```
<span id="page-10-1"></span>local\_interactions *Model Agnostic Sequential Variable Attributions with Interactions*

#### Description

This function implements decomposition of model predictions with identification of interactions. The complexity of this function is  $O(2<sup>*</sup>p)$  for additive models and  $O(2<sup>*</sup>p<sup>2</sup>)$  for interactions. This function works in a similar way to step-up and step-down greedy approximations in function break\_down(). The main difference is that in the first step the order of variables and interactions is determined. And in the second step the impact is calculated.

#### Usage

```
local_interactions(x, ...)
## S3 method for class 'explainer'
local_interactions(x, new_observation, keep_distributions = FALSE, ...)
## Default S3 method:
local_interactions(
  x,
 data,
 predict_function = predict,
 new_observation,
  label = class(x)[1],keep_distributions = FALSE,
  order = NULL,
  interaction_preference = 1,
  ...
\mathcal{L}
```
#### Arguments

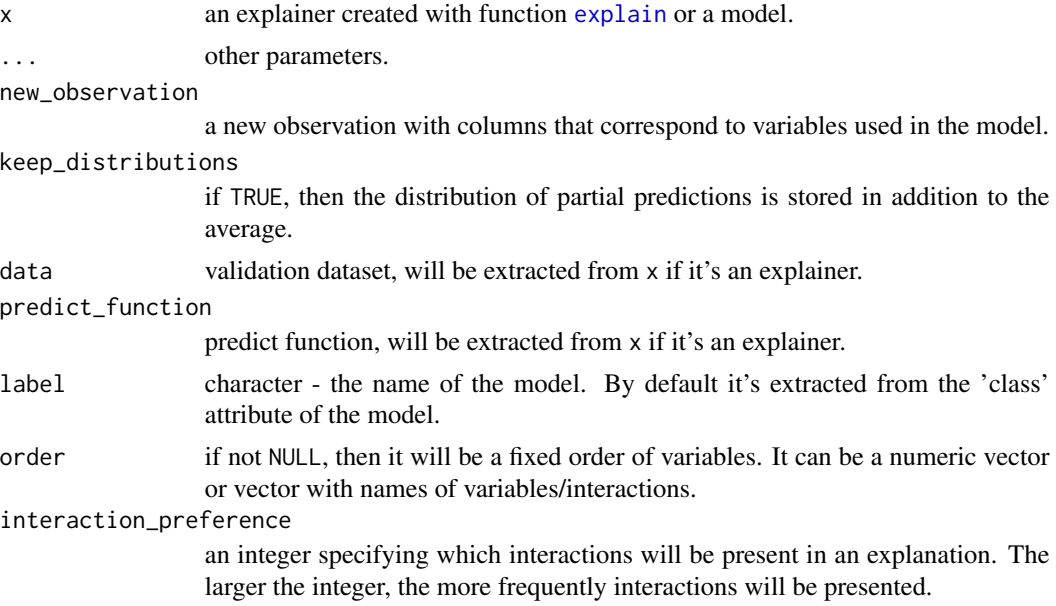

#### Value

an object of the break\_down class.

#### References

Explanatory Model Analysis. Explore, Explain and Examine Predictive Models. [https://ema.](https://ema.drwhy.ai) [drwhy.ai](https://ema.drwhy.ai)

<span id="page-11-0"></span>

#### <span id="page-12-0"></span>local\_interactions 13

#### See Also

[break\\_down](#page-1-1), [local\\_attributions](#page-8-1)

```
library("DALEX")
library("iBreakDown")
set.seed(1313)
model_titanic_glm <- glm(survived ~ gender + age + fare,
                       data = titanic_imputed, family = "binomial")
explain_titanic_glm <- explain(model_titanic_glm,
                           data = titanic_imputed,
                           y = titanic_imputed$survived,
                           label = "glm")bd_glm <- local_interactions(explain_titanic_glm, titanic_imputed[1, ],
       interaction_preference = 500)
bd_glm
plot(bd_glm, max_features = 2)
## Not run:
library("randomForest")
# example with interaction
# classification for HR data
model <- randomForest(status ~ . , data = HR)
new_observation <- HR_test[1,]
explainer_rf <- explain(model,
                 data = HR[1:1000, 1:5])bd_rf <- local_interactions(explainer_rf,
                 new_observation)
bd_rf
plot(bd_rf)
# example for regression - apartment prices
# here we do not have intreactions
model \leq randomForest(m2.price \sim ., data = apartments)
explainer_rf <- explain(model,
         data = apartments_test[1:1000, 2:6],
         y = apartments_test$m2.price[1:1000])
new_observation <- apartments_test[1,]
bd_rf <- local_interactions(explainer_rf,
                 new_observation,
                 keep_distributions = TRUE)
bd_rf
plot(bd_rf)
plot(bd_rf, plot_distributions = TRUE)
```
<span id="page-13-0"></span>## End(Not run)

plot.break\_down *Plot Generic for Break Down Objects*

#### Description

Displays a waterfall break down plot for objects of break\_down class.

#### Usage

```
## S3 method for class 'break_down'
plot(
 x,
  ...,
 baseline = NA,
 max_features = 10,
 min\_max = NA,
 vcolors = DALEX::colors_breakdown_drwhy(),
  digits = 3,
  rounding_function = round,
  add_contributions = TRUE,
  shift_contributions = 0.05,
 plot_distributions = FALSE,
  vnames = NULL,
  title = "Break Down profile",
  subtitle = ",
 max_vars = NULL
)
```
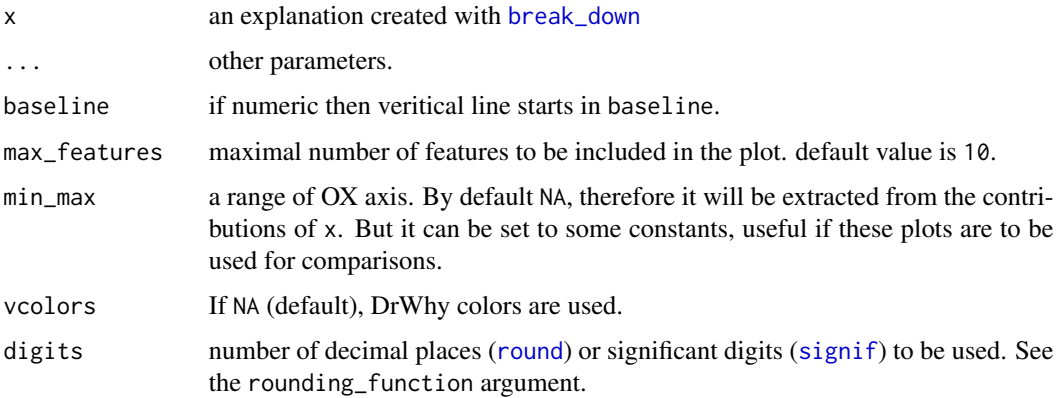

<span id="page-14-0"></span>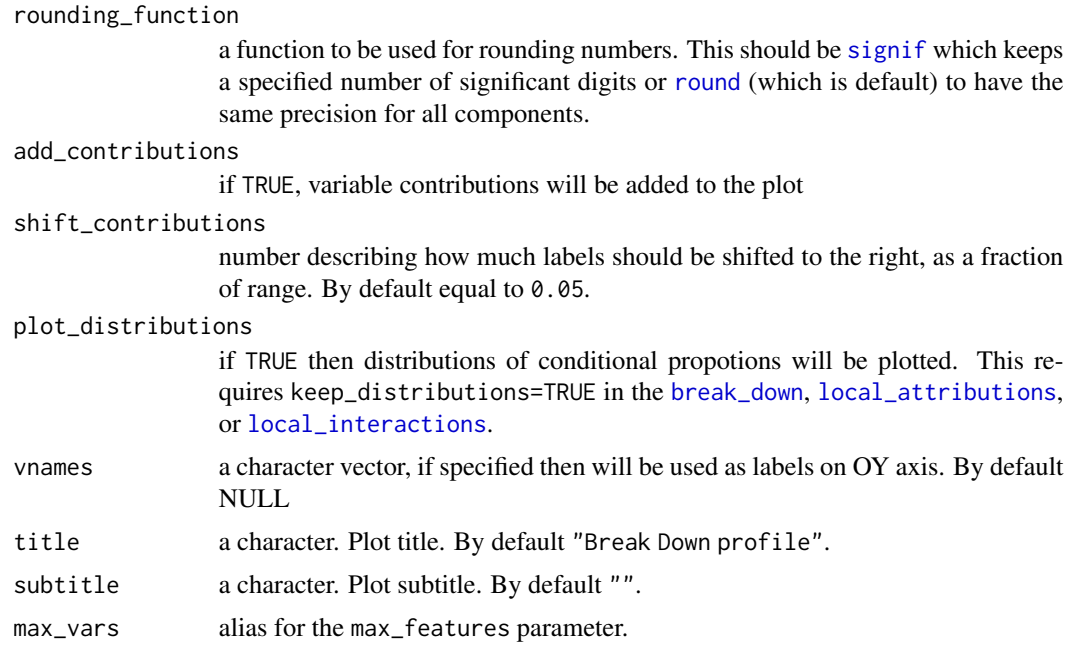

#### Value

a ggplot2 object.

#### References

Explanatory Model Analysis. Explore, Explain and Examine Predictive Models. [https://ema.](https://ema.drwhy.ai) [drwhy.ai](https://ema.drwhy.ai)

```
library("DALEX")
library("iBreakDown")
set.seed(1313)
model_titanic_glm <- glm(survived ~ gender + age + fare,
                       data = titanic_imputed, family = "binomial")
explain_titanic_glm <- explain(model_titanic_glm,
                           data = titanic_imputed,
                           y = titanic_imputed$survived,
                           label = "glm")bd_glm <- break_down(explain_titanic_glm, titanic_imputed[1, ])
bd_glm
plot(bd_glm, max_features = 3)
plot(bd_glm, max_features = 3,
   vnames = c("average","+ male","+ young","+ cheap ticket", "+ other factors", "final"))
## Not run:
## Not run:
library("randomForest")
```

```
set.seed(1313)
# example with interaction
# classification for HR data
model <- randomForest(status ~ . , data = HR)
new_observation <- HR_test[1,]
explainer_rf <- explain(model,
                        data = HR[1:1000,1:5])
bd_rf <- local_attributions(explainer_rf,
                           new_observation)
bd_rf
plot(bd_rf)
plot(bd_rf, baseline = 0)
plot(bd_r f, min_max = c(0,1))bd_rf <- local_attributions(explainer_rf,
                           new_observation,
                           keep_distributions = TRUE)
bd_rf
plot(bd_rf, plot_distributions = TRUE)
bd_rf <- local_interactions(explainer_rf,
                 new_observation,
                 keep_distributions = TRUE)
bd_rf
plot(bd_rf)
plot(bd_rf, plot_distributions = TRUE)
# example for regression - apartment prices
# here we do not have intreactions
model <- randomForest(m2.price ~ . , data = apartments)
explainer_rf <- explain(model,
                        data = apartments_test[1:1000, 2:6],
                        y = apartments_test$m2.price[1:1000])
bd_rf <- local_attributions(explainer_rf,
                           apartments_test[1,])
bd_rf
plot(bd_rf, digits = 1)
plot(bd_rf, digits = 1, baseline = 0)
bd_rf <- local_attributions(explainer_rf,
                           apartments_test[1,],
                           keep_distributions = TRUE)
plot(bd_rf, plot_distributions = TRUE)
bd_rf <- local_interactions(explainer_rf,
                 new_observation = apartments_test[1,],
                 keep_distributions = TRUE)
```
bd\_rf

#### <span id="page-16-0"></span>plot.break\_down\_uncertainty 17

```
plot(bd_rf)
plot(bd_rf, plot_distributions = TRUE)
## End(Not run)
```
plot.break\_down\_uncertainty

*Plot Generic for Break Down Uncertainty Objects*

#### Description

Plot Generic for Break Down Uncertainty Objects

#### Usage

```
## S3 method for class 'break_down_uncertainty'
plot(
  x,
  ...,
  vcolors = DALEX::colors_breakdown_drwhy(),
  show_boxplots = TRUE,
  max_features = 10,
  max_vars = NULL
)
```
#### Arguments

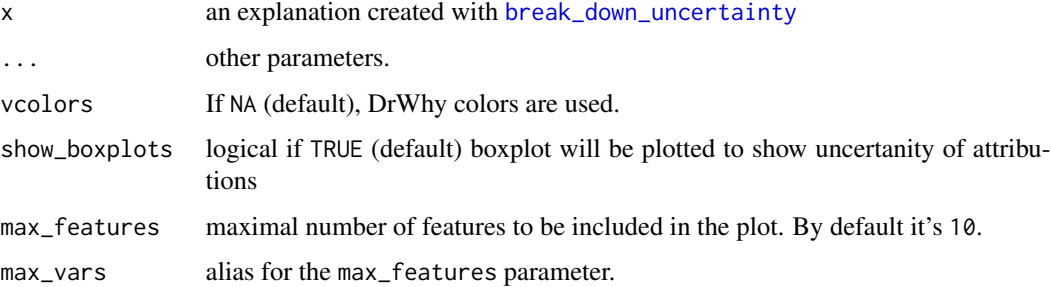

#### Value

a ggplot2 object.

#### References

Explanatory Model Analysis. Explore, Explain and Examine Predictive Models. [https://ema.](https://ema.drwhy.ai) [drwhy.ai](https://ema.drwhy.ai)

```
library("DALEX")
library("iBreakDown")
set.seed(1313)
model_titanic_glm <- glm(survived ~ gender + age + fare,
                       data = titanic_imputed, family = "binomial")
explain_titanic_glm <- explain(model_titanic_glm,
                           data = titanic_imputed,
                           y = titanic_imputed$survived,
                           label = "glm")sh_glm <- shap(explain_titanic_glm, titanic_imputed[1, ])
sh_glm
plot(sh_glm)
## Not run:
## Not run:
library("randomForest")
set.seed(1313)
model <- randomForest(status ~ . , data = HR)
new_observation <- HR_test[1,]
explainer_rf <- explain(model,
                        data = HR[1:1000, 1:5])bd_rf <- break_down_uncertainty(explainer_rf,
                           new_observation,
                           path = c(3, 2, 4, 1, 5),show_boxplots = FALSE)
bd_rf
plot(bd_rf, max_features = 3)
# example for regression - apartment prices
# here we do not have intreactions
model <- randomForest(m2.price ~ . , data = apartments)
explainer_rf <- explain(model,
                        data = apartments_test[1:1000, 2:6],
                        y = apartments_test$m2.price[1:1000])
bd_rf <- break_down_uncertainty(explainer_rf,
                                     apartments_test[1,],
                                     path = c("floor", "no.rooms", "district",
                                          "construction.year", "surface"))
bd_rf
plot(bd_rf)
bd_rf <- shap(explainer_rf,
              apartments_test[1,])
bd_rf
plot(bd_rf)
```
#### <span id="page-18-0"></span>plotD3 19

```
plot(bd_rf, show_boxplots = FALSE)
## End(Not run)
```
plotD3 *Plot Break Down Objects in D3 with r2d3 package.*

#### Description

Plots waterfall break down for objects of the break\_down class.

#### Usage

```
plotD3(x, ...)
## S3 method for class 'break_down'
plotD3(
 x,
  ...,
 baseline = NA,
 max_features = 10,
 digits = 3,
  rounding_function = round,
 bar_wwidth = 12,
 margin = 0.2,
  scale_height = FALSE,
 min\_max = NA,
  vcolors = NA,
  chart_title = NA,
  time = 0,
 max_vars = NULL,
  reload = FALSE
\mathcal{L}
```
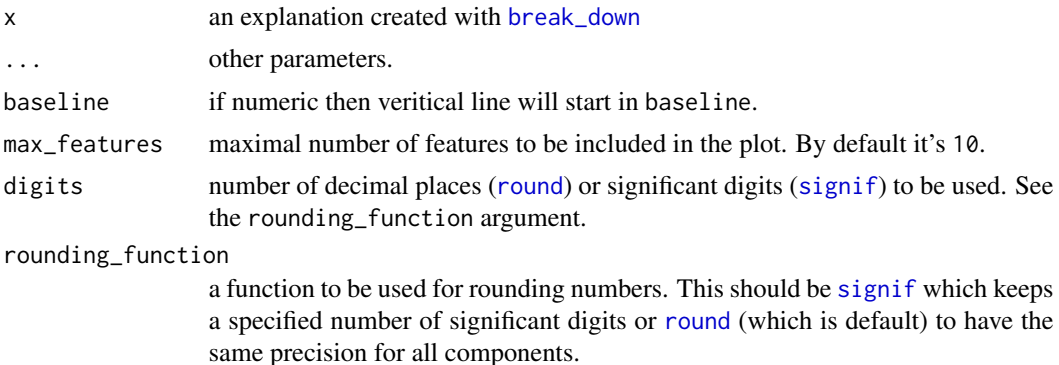

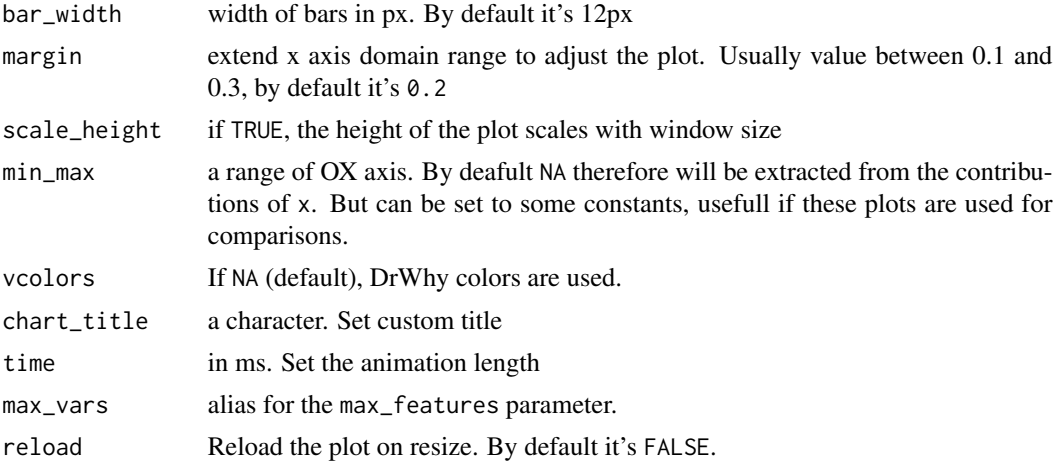

#### Value

a r2d3 object.

#### References

Explanatory Model Analysis. Explore, Explain and Examine Predictive Models. [https://ema.](https://ema.drwhy.ai) [drwhy.ai](https://ema.drwhy.ai)

```
library("DALEX")
library("iBreakDown")
set.seed(1313)
model_titanic_glm <- glm(survived ~ gender + age + fare,
                        data = titanic_imputed, family = "binomial")
explain_titanic_glm <- explain(model_titanic_glm,
                            data = titanic_imputed,
                            y = titanic_imputed$survived,
                            label = "glm")bd_glm <- local_attributions(explain_titanic_glm, titanic_imputed[1, ])
bd_glm
plotD3(bd_glm)
## Not run:
## Not run:
library("randomForest")
m_r f \leftarrow \text{randomForest}(\text{status } \sim . , \text{ data = HR}[2:2000, ])new_observation <- HR_test[1,]
new_observation
p_fun <- function(object, newdata){predict(object, newdata=newdata, type = "prob")}
bd_rf <- local_attributions(m_rf,
```
#### <span id="page-20-0"></span>plotD3.shap 21

data = HR\_test, new\_observation = new\_observation, predict\_function = p\_fun)

bd\_rf plotD3(bd\_rf)

## End(Not run)

plotD3.shap *Plot Shap (Break Down Uncertainty) Objects in D3 with r2d3 package.*

#### Description

Plots Shapley values.

#### Usage

```
## S3 method for class 'shap'
plotD3(
 x,
  ...,
 baseline = NA,
 max_features = 10,
 digits = 3,
  rounding_function = round,
 bar_width = 12,
 margin = 0.2,
  scale_height = FALSE,
 min\_max = NA,
 vcolors = NA,
  chart_title = NA,
  time = 0,
 max_vars = NULL,
 reload = FALSE
```
 $\mathcal{L}$ 

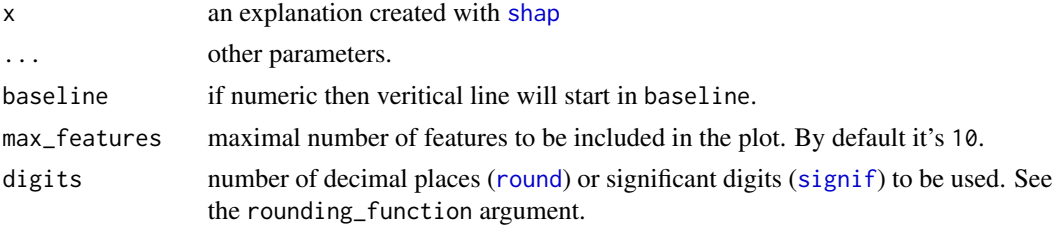

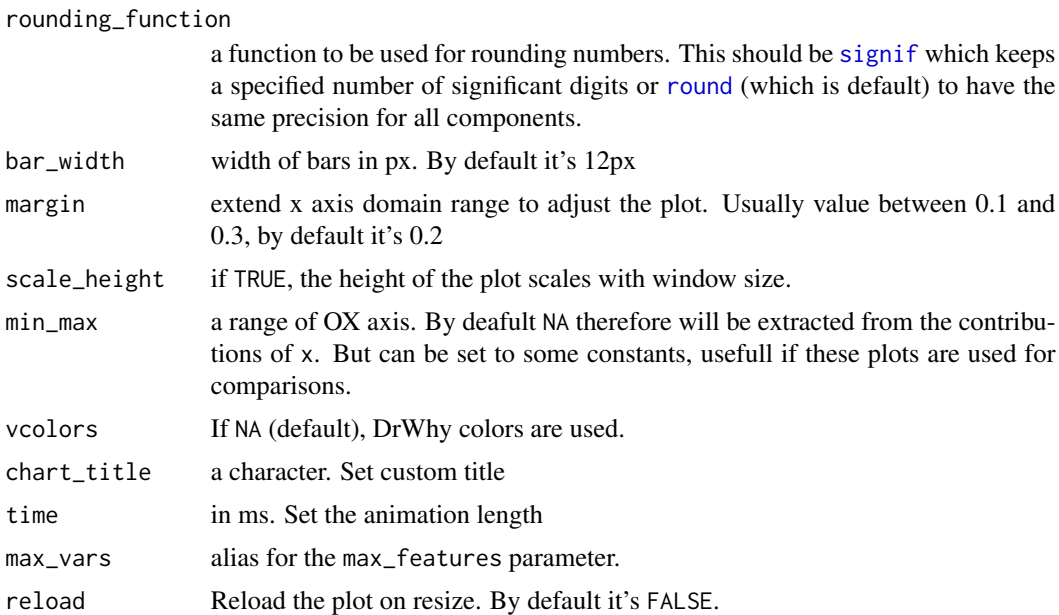

### Value

a r2d3 object.

#### References

Explanatory Model Analysis. Explore, Explain and Examine Predictive Models. [https://ema.](https://ema.drwhy.ai) [drwhy.ai](https://ema.drwhy.ai)

```
library("DALEX")
library("iBreakDown")
set.seed(1313)
model_titanic_glm <- glm(survived ~ gender + age + fare,
                       data = titanic_imputed, family = "binomial")
explain_titanic_glm <- explain(model_titanic_glm,
                           data = titanic_imputed,
                           y = titanic_imputed$survived,
                           label = "glm")s_glm <- shap(explain_titanic_glm, titanic_imputed[1, ])
s_glm
plotD3(s_glm)
## Not run:
## Not run:
library("randomForest")
HR_small <- HR[2:500,]
m_rf <- randomForest(status ~. , data = HR_small)
```
#### <span id="page-22-0"></span>print.break\_down 23

```
new_observation <- HR_test[1,]
new_observation
p_fun <- function(object, newdata){predict(object, newdata=newdata, type = "prob")}
s_rf <- shap(m_rf,
             data = HR\_small[, -6],new_observation = new_observation,
             predict_function = p_fun)
plotD3(s_rf, time = 500)
## End(Not run)
```
print.break\_down *Print Generic for Break Down Objects*

#### Description

Print Generic for Break Down Objects

#### Usage

## S3 method for class 'break\_down'  $print(x, ..., digits = 3, rounding_function = round)$ 

#### Arguments

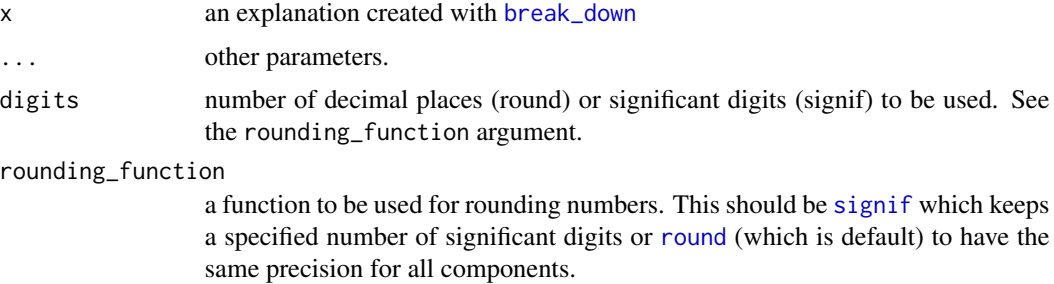

#### Value

a data frame

#### References

Explanatory Model Analysis. Explore, Explain and Examine Predictive Models. [https://ema.](https://ema.drwhy.ai) [drwhy.ai](https://ema.drwhy.ai)

<span id="page-23-0"></span>print.break\_down\_description

*Print Generic for Break Down Objects*

#### Description

Print Generic for Break Down Objects

#### Usage

```
## S3 method for class 'break_down_description'
print(x, \ldots)
```
#### Arguments

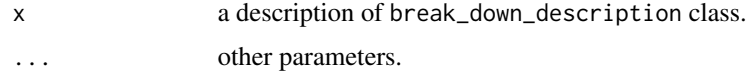

#### Value

a character

#### References

Explanatory Model Analysis. Explore, Explain and Examine Predictive Models. [https://ema.](https://ema.drwhy.ai) [drwhy.ai](https://ema.drwhy.ai)

print.break\_down\_uncertainty *Print Generic for Break Down Uncertainty Objects*

#### Description

Print Generic for Break Down Uncertainty Objects

#### Usage

```
## S3 method for class 'break_down_uncertainty'
print(x, \ldots)
```
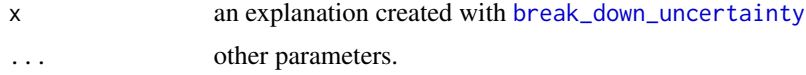

#### Value

a data frame.

#### References

Explanatory Model Analysis. Explore, Explain and Examine Predictive Models. [https://ema.](https://ema.drwhy.ai) [drwhy.ai](https://ema.drwhy.ai)

```
library("DALEX")
library("iBreakDown")
set.seed(1313)
model_titanic_glm <- glm(survived ~ gender + age + fare,
                       data = titanic_imputed, family = "binomial")
explain_titanic_glm <- explain(model_titanic_glm,
                           data = titanic_imputed,
                           y = titanic_imputed$survived,
                           label = "glm")bd_glm <- break_down_uncertainty(explain_titanic_glm, titanic_imputed[1, ])
bd_glm
plot(bd_glm)
## Not run:
## Not run:
library("randomForest")
set.seed(1313)
model <- randomForest(status ~ . , data = HR)
new_observation <- HR_test[1,]
explainer_rf <- explain(model,
                        data = HR[1:1000, 1:5],y = HR$status[1:1000],
                        verbose = FALSE)
bd_rf <- break_down_uncertainty(explainer_rf,
                           new_observation)
bd_rf
# example for regression - apartment prices
# here we do not have intreactions
model <- randomForest(m2.price ~ . , data = apartments)
explainer_rf <- explain(model,
                        data = apartments_test[1:1000, 2:6],
                        y = apartments_test$m2.price[1:1000])
bd_rf <- break_down_uncertainty(explainer_rf, apartments_test[1,])
bd_rf
## End(Not run)
```
# <span id="page-25-0"></span>Index

break\_down, [2,](#page-1-0) *[5](#page-4-0)*, *[7](#page-6-0)[–10](#page-9-0)*, *[13–](#page-12-0)[15](#page-14-0)*, *[19](#page-18-0)*, *[23](#page-22-0)* break\_down\_uncertainty, [4,](#page-3-0) *[17](#page-16-0)*, *[24](#page-23-0)*

describe, [7](#page-6-0)

explain, *[3](#page-2-0)*, *[5](#page-4-0)*, *[10](#page-9-0)*, *[12](#page-11-0)*

local\_attributions, *[2,](#page-1-0) [3](#page-2-0)*, *[5](#page-4-0)*, [9,](#page-8-0) *[13](#page-12-0)*, *[15](#page-14-0)* local\_interactions, *[2,](#page-1-0) [3](#page-2-0)*, *[10](#page-9-0)*, [11,](#page-10-0) *[15](#page-14-0)*

plot.break\_down, [14](#page-13-0) plot.break\_down\_uncertainty, [17](#page-16-0) plotD3, [19](#page-18-0) plotD3.shap, [21](#page-20-0) print.break\_down, [23](#page-22-0) print.break\_down\_description, [24](#page-23-0) print.break\_down\_uncertainty, [24](#page-23-0)

round, *[14,](#page-13-0) [15](#page-14-0)*, *[19](#page-18-0)*, *[21](#page-20-0)[–23](#page-22-0)*

shap, *[7,](#page-6-0) [8](#page-7-0)*, *[21](#page-20-0)* shap *(*break\_down\_uncertainty*)*, [4](#page-3-0) signif, *[14,](#page-13-0) [15](#page-14-0)*, *[19](#page-18-0)*, *[21](#page-20-0)[–23](#page-22-0)*